## *Comptage par Bonds de 3 (C)*

Remplissez les champs vides.

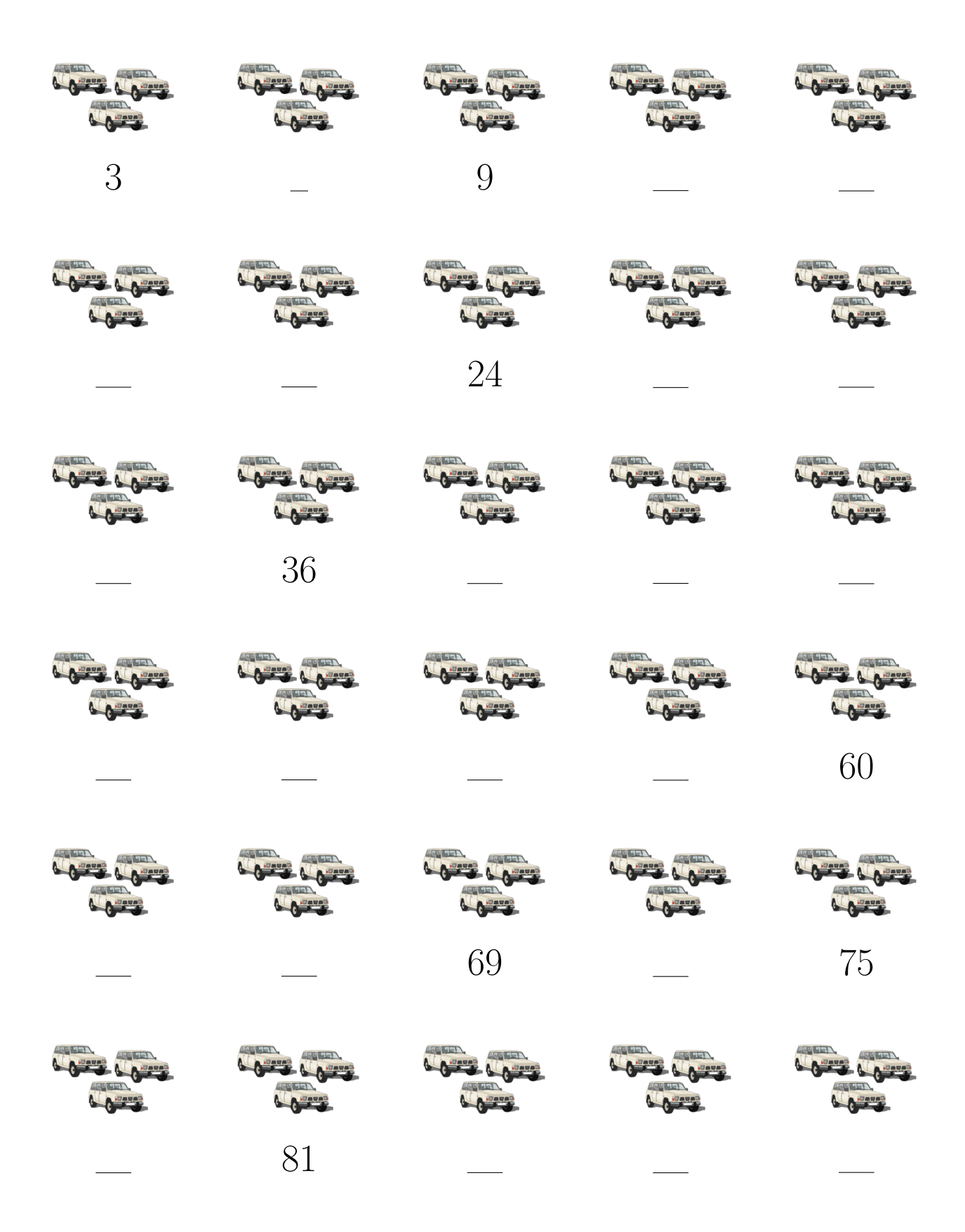

Images provenantes d'Openclipart.org

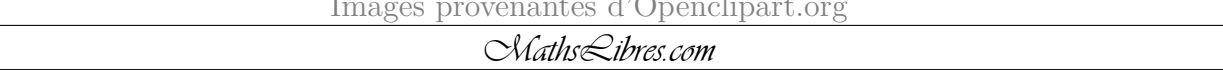